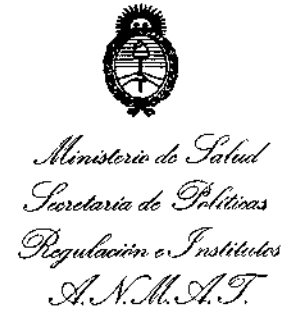

DISPOSICIÓN N°  $-110$ 

I

I

i,

# BUENOS AIRES, O **6 OCT 2016**

; VISTO el Expediente Nº 1-47-3110-4991-15-1 del Registro de esta I **Administración Nacional de Medicamentos, Alimentos y Tecnología ¡MédiCa** (ANMAT), y

# CONSIDERANDO:

Que por las presentes actuaciones la firma ALCON LABORATORIOS ARGENTINA S.A. solicita la revalidación y modificación del certificldo de I inscripción del producto médico PM-20-137, denominado DISPOSITIVO DE FILTRACIÓN PARA GLAUCOMA, marca: ALCON.

**Que lo solicitado se encuadra dentro de los alcancesl de la** Disposición ANMAT N° 2318/02, sobre el Registro Nacional de Productores y<br>! Productos de Tecnología Médica (RPPTM).

**Que la documentación aportada ha satisfecho los requisitos de la normativa aplicable.**

**Que la Dirección Nacional de Productos Médicos ha tomado la intervención que le compete.**

**Que se actúa en virtud de las facultades conferidas por el Decreto** Nº 1490/92 y Decreto Nº 101 del 16 de diciembre de 2015.

**Por ello;**

EL ADMINISTRADOR NACIONAL DE LA ADMINISTRACIÓN NACIONAU DE MEDICAMENTOS, ALIMENTOS Y TECNOLOGÍA MÉDICA DISPONE:

**ARTÍCULO 10.- Revalídese la fecha de vigencia del certificado de inscripción en el** I RPPTM N° PM-20-137 correspondiente al producto denominado: DISP¡OSITIVO DE FILTRACIÓN PARA GLAUCOMA, marca: ALCON, propiedad de la firma ALCON I LABORATORIOS ARGENTINA S.A., obtenido a través de la Disposición ANMAT N°

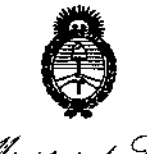

Ministerio de Salud Secretaría de Políticas *-%a¿""on ",Jí[J/'.0,,¡'''''* I *J£'J!CItJ£'Y* i

DISPOSICIÓN  $N^{\circ}_{\longleftarrow}$  1.0 10

I

7715/10 de fecha 03 de diciembre de 2010, según lo establecido en el Anexo que **forma parte de la presente Disposición. I**

**ARTÍCULO** *20.\_* **Autorízase la modificación del Certificado de Inscripción en el** RPPTM N° PM-20-137, denominado DISPOSITIVO DE FILTRACIÓN PARA GLAUCOMA, marca: ALCON.

ARTÍCULO 3º.- Acéptese el texto del Anexo de Autorización de Modificaciones el **cual pasa a formar parte integrante de la presente disposición y el que** ~eberá agregarse al Certificado de Inscripción en el RPPTM Nº PM-20-137.

ARTÍCULO 4°.- Regístrese; por el Departamento de Mesa de Entradas notifíquese **al interesado y hágasele entrega de copia autenticada de la presente DiSpobición,**  $c$ **conjuntamente** con su Anexo, Rótulos e Instrucciones de uso; gírese a la **Dirección de Gestión de Información Técnica para que efectúe la agregacibn del Anexo de Autorización de Modificaciones al certificado. Cumplido, archívesel**

Expediente N° 1-47-3110-4991-15-1

gsch  $\bigoplus$  10 10 DISPOSICION Nº

Dr. ROBER  $Subadm$ Inistrador A.N.M.A.T.

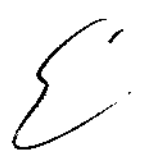

∶<br>↓

I

*J!m;'('aú'* d*SCd¿*

*.~bn~Jf,yd'u&v sf.A/.LsfJ* . Secretaría de Políticas

## ANEXO DE AUTORIZACION DE MODIFICACIONES

**El Administrador Nacional de la Administración Nacional de Medicamentos,** Alimentos y Tecnología Médica (ANMAT), autorizó mediante Disposición N0 t ~ , **<sup>a</sup> los efectos de su anexado en el Certificaao de** Inscripción en el RPPTM Nº PM-20-137 y de acuerdo a lo solicitado por la firma ALCON LABORATORIOS ARGENTINA S.A., la modificación de los datos, que figuran en la tabla al pie, del producto inscripto en (RPPTM) bajo:

Nombre Genérico aprobado: DISPOSITIVO DE FILTRACiÓN PARA GLAUCOMA. Marca: ALCON.

Autorizado por Disposición ANMAT Nº 7715/10 de fecha 03 de diciembre de 2010.

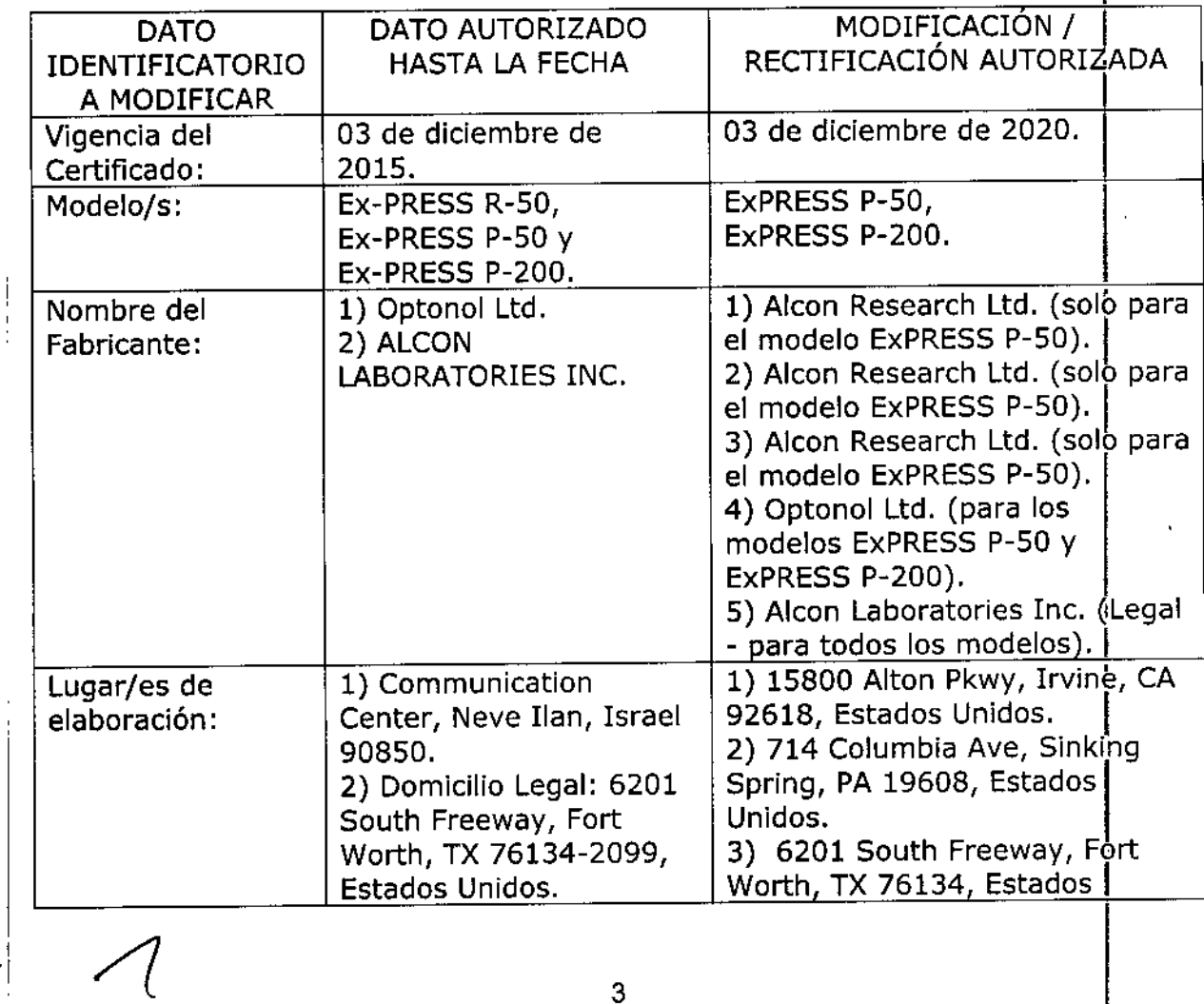

Tramitado por expediente Nº 1-47-9221-10-3.

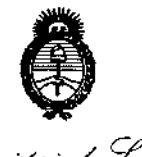

,

i I

*~uHbub¿g¿d Secretaria de Políticas %",a~,,;';'~()...Y:;"'6/uk,; sYJf/LsY3*

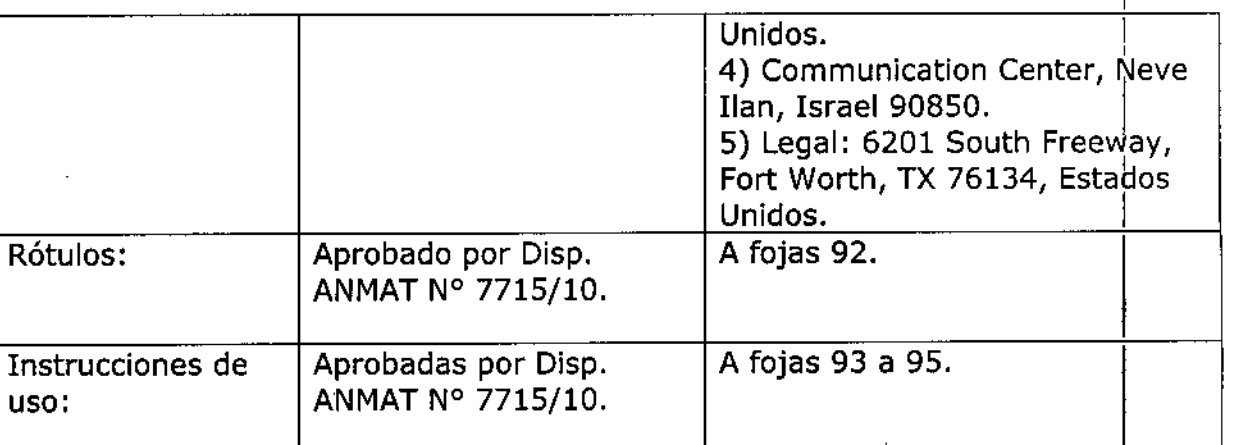

**El presente sólo tiene valor probatorio anexado al certificado de Autorización antes mencionado.**

Se extiende el presente Anexo de Autorización de Modificaciones del RPPTM a la firma ALCON LABORATORIOS ARGENTINA S.A. Titular del Certificado de Inscripción en el RPPTM NO P.M;-;¡¡jl-137, en la Ciudad de Buenos Aires, a los ' <sup>O</sup> <sup>6</sup> **OCT** !.UlO)' **las .** días....................

Expediente Nº 1-47-3110-4991-15-1

DISPOSICIÓN Nº  $-11010$ 

gsch

br. Hoberto Lubb

Subadministrador Nacional  $A.N.M.A.T.$ 

#### MODELO DE ROTULO

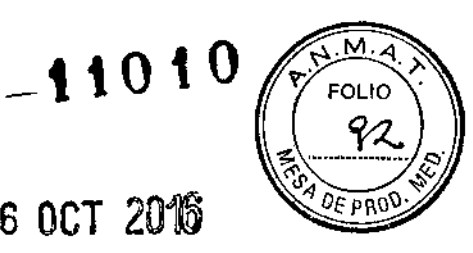

#### **Fabricante:**

 $\overline{\phantom{a}}$ 

# 06 OCT 2016

VERONICA B. CINI<br>DIRECTORA TÉCNICA Y APODERADA

ALCON LABORATORIOS ARGENTINA S.A.

Alcon Research Ltd. 15800 Alton Pkwy, Irvine, CA 92618, Estados Unidos Aleon Research Ud. 714 Columbia Ave, Sinking Spring, PA 19608, Estados Unidos Alcon Research Ltd. 6201 South Freeway, Fort Worth, TX 76134, Estados Unidos Optanol Ud. Communication Center, Neve lIan, Israel 90850

Domicilio legal: Aleon Laboratories, Ine 6201 South Freeway, Fort Worth, Texas, Estados Unidos

Importador: ALCON LABORATORIOS ARGENTINA S.A. Au. Panamericana 28047, Don Torcuato, BS.As.

#### Ex-PRESS P-50 y Ex-PRESS P-200

Dispositivo de Filtración para Glaucoma

Uso Oftálmico

Estéril

SN o Lot significa Lote

00 Fecha de Vencimiento

 $\circled{2}$  "De un solo uso"

'Conservación: Temperatura ambiente

 $\triangle$  Atención: Véase instrucciones de uso

Método de esterilización: Irradiación gama

Directora Técnica: Farm. Verónica B. Cini - Matrícula Nº 13171.

#### **Autorizado por la** A.N.M.A.T. **PM 20-137**

Venta exclusiva a profesionales e instituciones sanitarias.

# או ורי

, !

**VERONICA B. GINI** DIRECTORA TÉCNICA Y APODERADA

# MODELO DE INSTRUCCIONES DE USO

## 1 FABRICANTE E IMPORTADOR

#### Fabricante:

Aleon Research Ltd.15800 Alton Pkwy, Irvine, CA 92618, Estados Unidos Alcon Research Ud. 714 Columbia Ave, Sinking Spring, PA 1960B, Estados Unidos Alcon Research Ltd. 6201 South Freeway, Fort Worth, TX 76134, Estados Unidos Optanol Ud. Communication Center, Neve Ilan, Israel 90850

DomIcilio legal: Aleon Laboratories, lne 6201 South Freeway, Fort Worth, Texas, Estados Unidos

Importador: ALCON LABORATORIOS ARGENTINA S.A. Au. Panamericana 28047, Don Torcuato, Bs.As.

#### 2 Ex-PRESS P-50 y Ex-PRESS P-200

Dispositivo de Filtración para Glaucoma

Uso oftálmico

- 3 Estéril
- **4**  $\qquad \qquad \textcircled{x}$  "De un solo uso"
- 5 Conservación: Temperatura ambiente
- 6  $\Delta$  Atención: Véase Instrucciones de Uso
- 7 Método de esterilización: Irrigación gama
- 8 Directora Técnica: Farm. Verónica B. Cini Matrícula Nº 13171.
- 9 Autorizado por la A.N.M.A.T.PM: 20-137
- 10 Venta exclusiva a profesionales e instituciones sanitarias

#### 11 COMPLICACIONES Y EFECTOS COLATERALES POTENCIALES Y CONTRAINDICACIONES:

#### POSIBLES COMPLICACIONES Y EFECTOS SECUNDARIOS

Las posibles complicaciones durante o después de la implantación incluyen:

- \*Cámara anterior plana o poco profunda
- \*Desprendimiento coroideo de corta o larga duración
- \*Reducción significativa de la agudeza visual
- \*Desarrol\o de tejido cicatricial en el lugar de la cirugía
- \*Erosión conjuntival
- \*Hifema <2mm.

#### CONTRAINDICACIONES

La implantación del Dispositivo de Filtración para Glaucoma EX-PRESS, está contraindicada si existen una o más de las siguientes condiciones:

- Presencia de afecciones oculares tales como uveítis, infección ocular, sequedad ocular grave y blefaritis grave.
- Patología ocular o sistémica preexistente que, en opinión del cirujano, es probable que cause complicaciones postoperatorias tras la implantación del dispositivo. I
- Paciente con diagnóstico de glaucoma de ángulo cerrado. ALCON LABORATORIOS ARGENTINA S.A.

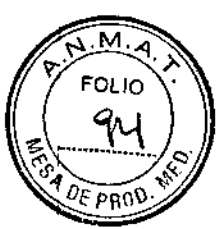

#### 12 INSTRUCCIONES DE USO: MODO DE ACCiÓN

El Dispositivo de Filtración para Glaucoma EX~PRESS@se implanta en el limbo después de la inserción en el espacio intraescleral cerca del fórnix. Su punta distal penetra en la cámara anterior, mientras que el extremo proximal se localiza debajo de la superficie escleral. El Dispositivo de Filtración para Glaucoma EX-PRESS@ controla la presión intraocular (PIO) al permitir la salida de un ti ujo limitado de humor acuoso hacia el espacio intraescleral. La estructura hidrodinámica del dispositivo controla automáticamente el alcance del drenaje y, por consiguiente, la presión intraocular.

#### Equipos necesarios

Para realizar la preincisión para el Dispositivo de Filtración para Glaucoma EX-PRESS® se necesita un dispositivo cargado en el Sistema Inyector de EX-PRESS@, instrumentos microquirúrglcos oftálmicos convencionales, un microscopio quirúrgico y una aguja 25-26G.

# PROCEDIMIENTO DE IMPLANTACiÓN

Se administra anestesia local o tópica y el ojo se prepara y cubre utilizando procedimientos estériles convencionales. La implantación se realiza utilizando el Sistema Inyector de EX-PRESS®, instrumentos microquirúrgicos convencionales y un microscopio quirúrgico.

La operación se puede realizar con material viscoelástico solamente o con el uso de un mini mantenedor de cámara anterior y producto viscoelástico. El Dispositivo de Filtración para Glaucoma EX-PRESS®, montado en el Sistema Inyector de EX-PRESS@, se inserta en la cámara anterior en el limbo a través de la esclerótica debajo del colgajo escleral.

El procedimiento de implantación puede llevarse a cabo de la siguiente manera:

1. Crear un colgajo conjuntival de 6 mm de largo con base en el fórnix en los cuadrantes superiores.

2. Crear un colgajo escleral con base en el limbo, cuadrado (5x5 *mm)* o trapezoidal (5x5x2 mm), que se extienda hasta la córnea clara. La profundidad del colgajo debe ser ± 50% del espesor escleral.

3, Aplicar el tratamiento anti-cicatrlzante adecuado en el lecho de la escleroctomía, a criterio del cirujano. 4. Penetrar en la cámara anterior, creando un trayecto de Incisión con una aguja 25.26G en la zona gris paralela al plano del iris.

5. Utilizar Solución BSS@para lubricar y aflojar el Dispositivo de Filtración para Glaucoma EX-PRESS@. 6, Implantar el Dispositivo de Filtración para Glaucoma EX-PRESS@, cargado en el Sistema Inyector de EX-PRESS@, a través de esa preincisión.

7. Presionar a fondo el botón de liberación digital del Sistema Inyector de EX-PRESS® permitiendo así una suave implantación del Dispositivo de Filtración para Glaucoma EX-PRESS® (Fig. 2).

8. Soltar el botón de liberación del Sistema lnyector de EX.PRESS@. El alambre queda Indentado permanentemente y totalmente retraldo (es para un solo uso).

9. Retirar el Sistema Inyector de EX-PRESS@.

10. Apretar la placa frontal debajo del colgajo escleral y verificar su posición.

11. Suturar el colgajo escleral como mlnimo en 3 ó 4 posiciones.

12. Reposicionar la conjuntiva con una o dos suturas en el limbo.

13. Llenar la cámara anterior con material viscoelástico.

14, Inyectar antibióticos y esteroides por vla subconjuntival (opcional).

Después del procedimiento de implantación, administrar antibióticos tópicos, cubrir el ojo con un parche y dar de alta al paciente.

Debe realizarse un seguimiento estricto del paciente durante el primer año posterior a la implantación (4 veces como mínimo) y al menos una vez al año durante la vida útil del dispositivo.

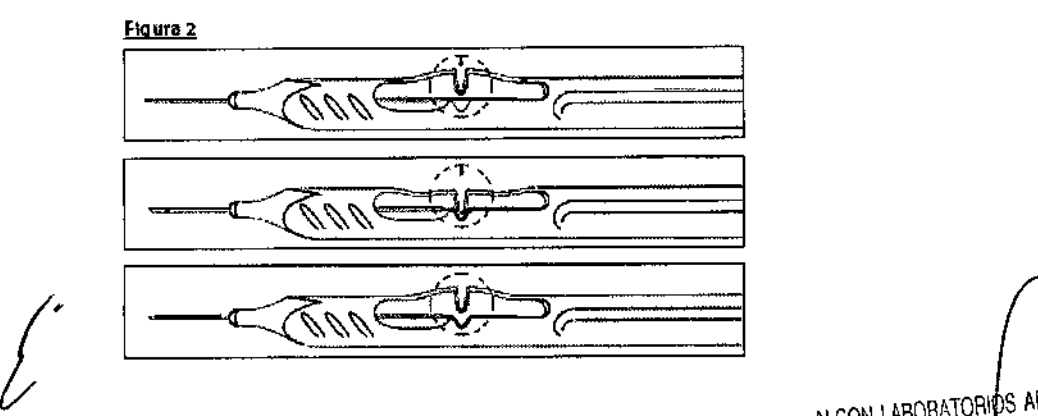

2/3 ALCON LABORATORIOS ARGENTINA S ובו<br>7 VERONICA B. CINI DIRECTORA TÉCNICA

I

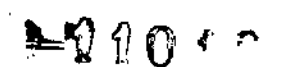

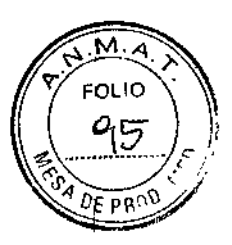

# 13 ADVERTENCIASY PRECAUCIONES

El cirujano que realice la implantación debe estar familiarizado con las instrucciones de uso, Se debe examinar la integridad del envase del Sistema Inyector de EX-PRESS@ y del Dispositivo de Filtración para Glaucoma EX-PRESS@. Si el envase está abierto pero no se ha utilizado, se deberá devolver el dispositivo al fabricante para su reemplazo.

El Dispositivo de Filtración para Glaucoma EX-PRESS@ y el Sistema Inyector de EX-PRESS@ no se deben utilizar si la esterilidad o el funcionamiento pudiesen estar comprometidas. No se debe presionar el botón de liberación del Sistema Inyector de EX-PRESS@ hasta que se realice la implantación, puesto que es de un solo uso.

Se permite realizar RMI de cráneo, aunque no se recomienda durante las dos primeras semanas posteriores a la implantación. El Dispositivo de Filtración para Glaucoma EX\*PRESS@ no se debe implantar en ojos con conjuntiva muy delgada, debido al riesgo potencial de erosión conjuntiva!.

#### 14 PRESENTACiÓN ,

El Dispositivo de Filtración para Glaucoma EX-PRESS® se presenta precargado en el Sistema Inyecto de EX-PRESS@(Fig. 1). El dispositivo se suministra en un envase estéril. El dispositivo y el Sistema Inyector de EX.PRESS@ han sido esterilizados con rayos gamma y están disetiados para un solo uso.

Eloura 1  $\left(\sqrt{2\sqrt{2}}\right)$ 

ALCON LABORATORIOS ARGENTINA S.A. VERONICA B. CINI<br>CON TECNICA Y APODERADA DIReCTORA